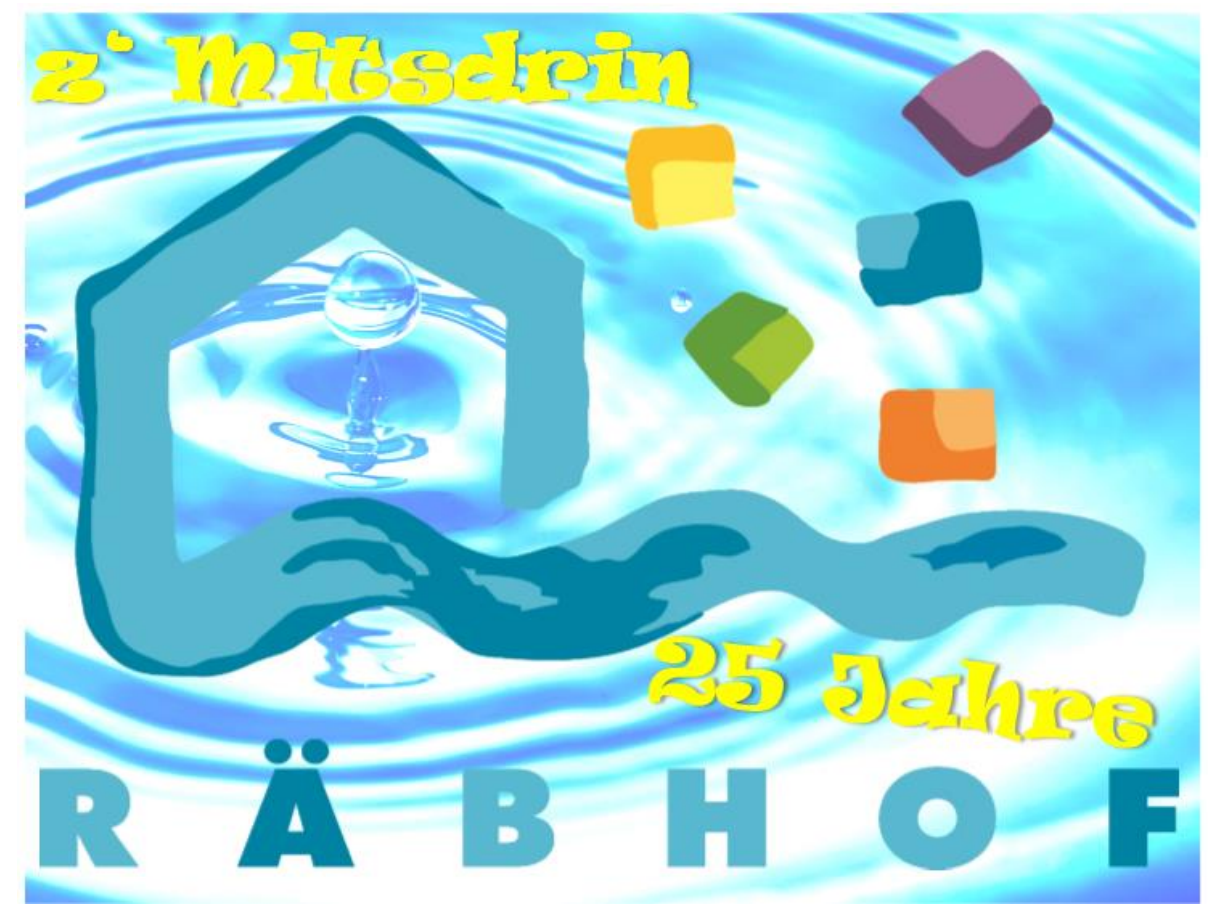

## **Wir feiern am Freitag, 21. Juni 2019**

**Unterdorfstrasse 56 in 4415 Lausen**

## **«Tag der offenen Tür»**

14.00 bis 16.00 Uhr

## **«Räbhof Jubiläumsfest»**

ab 17.30 Uhr bis ca. 23.00 Uhr

## **Attraktionen**

- ➢ **Tombola**
- ➢ **Räbhof Chörli**
- ➢ **Ausstellungen**
- ➢ **Foodtrucks**
- ➢ **Dessertbuffet**
- ➢ **Live Musik mit der Band "Age on Stage"**
- ➢ **Schminken**
- ➢ **Ballonkünstler**
- ➢ **Malen**
- ➢ **weitere Attraktionen**

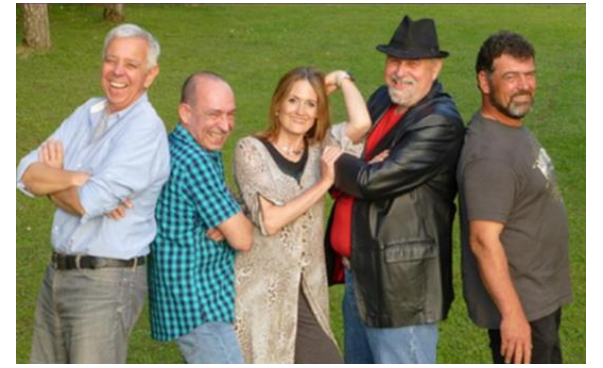